# ACT-R 6.0 Software Updates Summer '08 – Summer '09

Dan Bothell Carnegie Mellon University db30@andrew.cmu.edu

# Overview

- Updates and changes over the past year
	- Documentation
	- Extras
	- Environment
	- New functionality
	- Performance
	- Miscellaneous
- Recommend that you update if using the winter '08 release [r723]

## Documentation

• Manual Updated

– More sections related to adding modules

- Reference manual for the Environment added
	- Covers all the existing tools & the new ones
- New unit 5
	- Siegler model is now an example
	- Assignment is modeling learning in a game
		- 1-hit blackjack

## New Extras

- Blending Module
	- Christian's blended retrieval mechanism
	- Requires normal Declarative memory module
	- $-$  Works in parallel with it  $-$  independent state
- Threaded Cognition
	- Dario and Niels' theory of concurrent multitasking
	- Extends the goal module to hold a set of goals
	- Modifies procedural module to match against that set of goals

## Environment

- New command run-environment
	- Use instead of start-environment
	- Spawns the external app. and makes the connection automatically
	- Works in LispWorks and ACL under Mac OS X and Windows
- Added feature in the graphic traces
	- Clicking on a retrieved chunk or a production name opens the appropriate viewer for that item

# Environment (cont.)

- 3 new tools to display history of events
	- Production selections
	- Retrieval requests
	- Buffer changes
- Not installed by default
	- In extras/history

## Production history

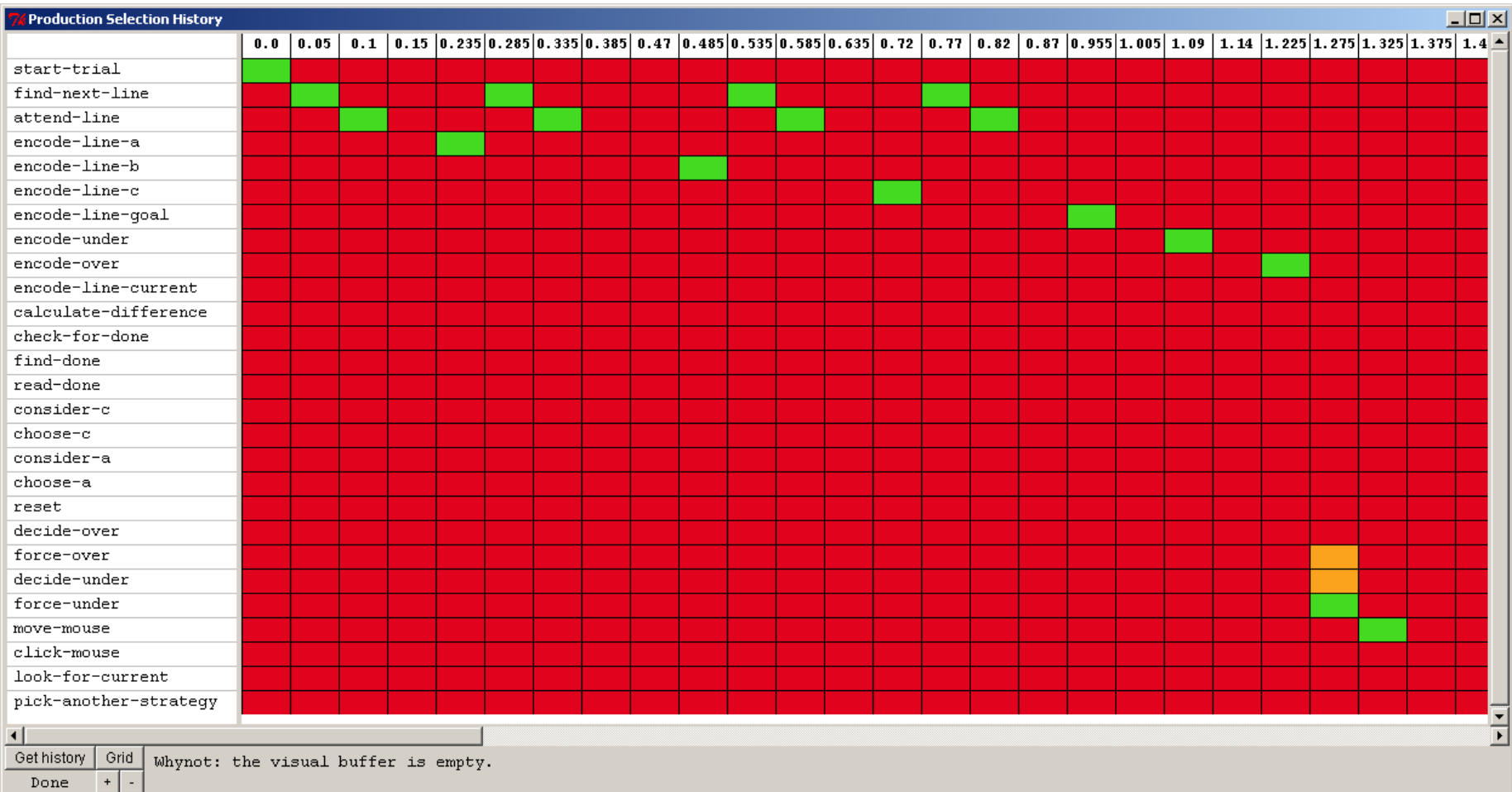

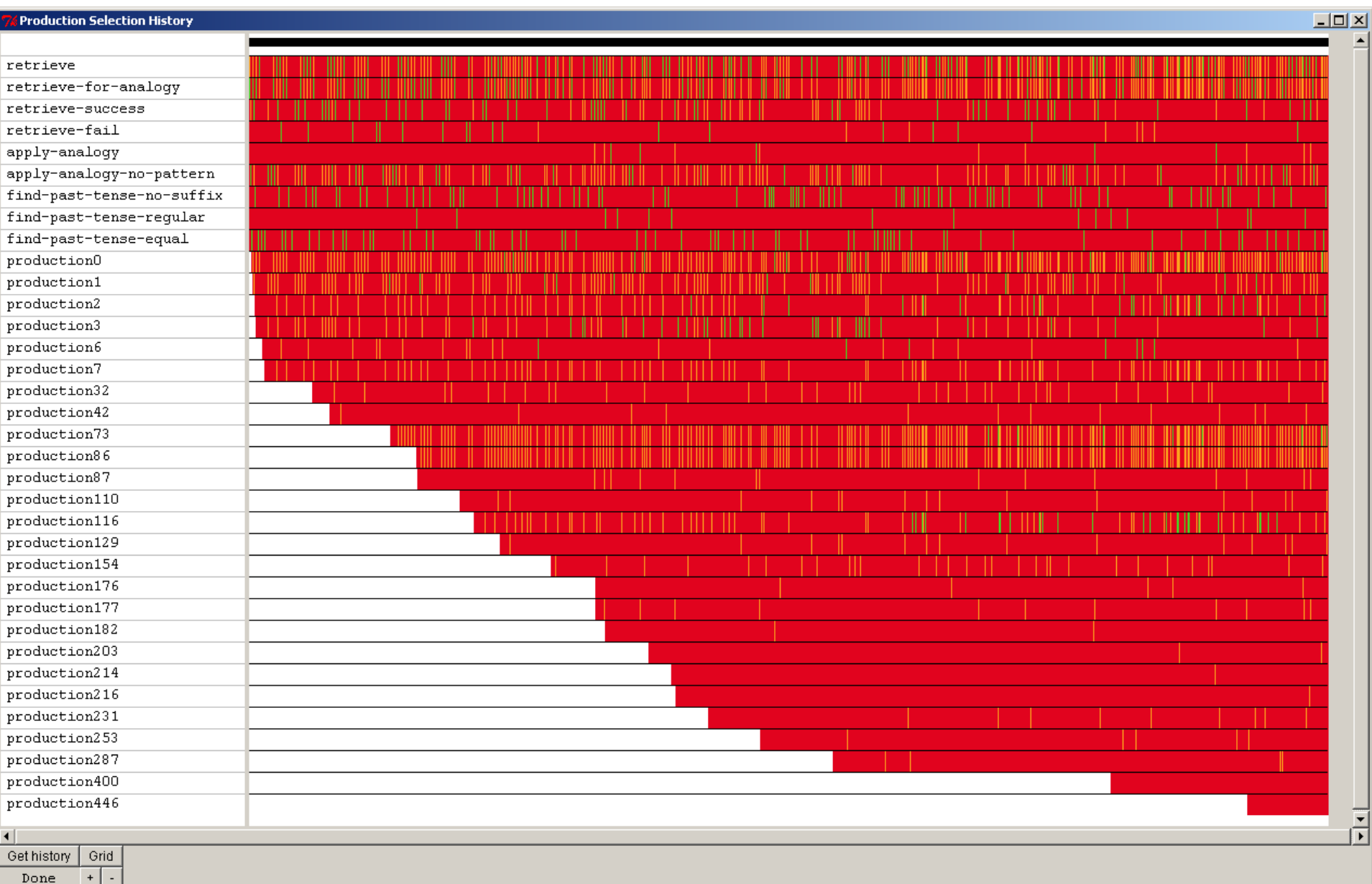

## Retrieval history

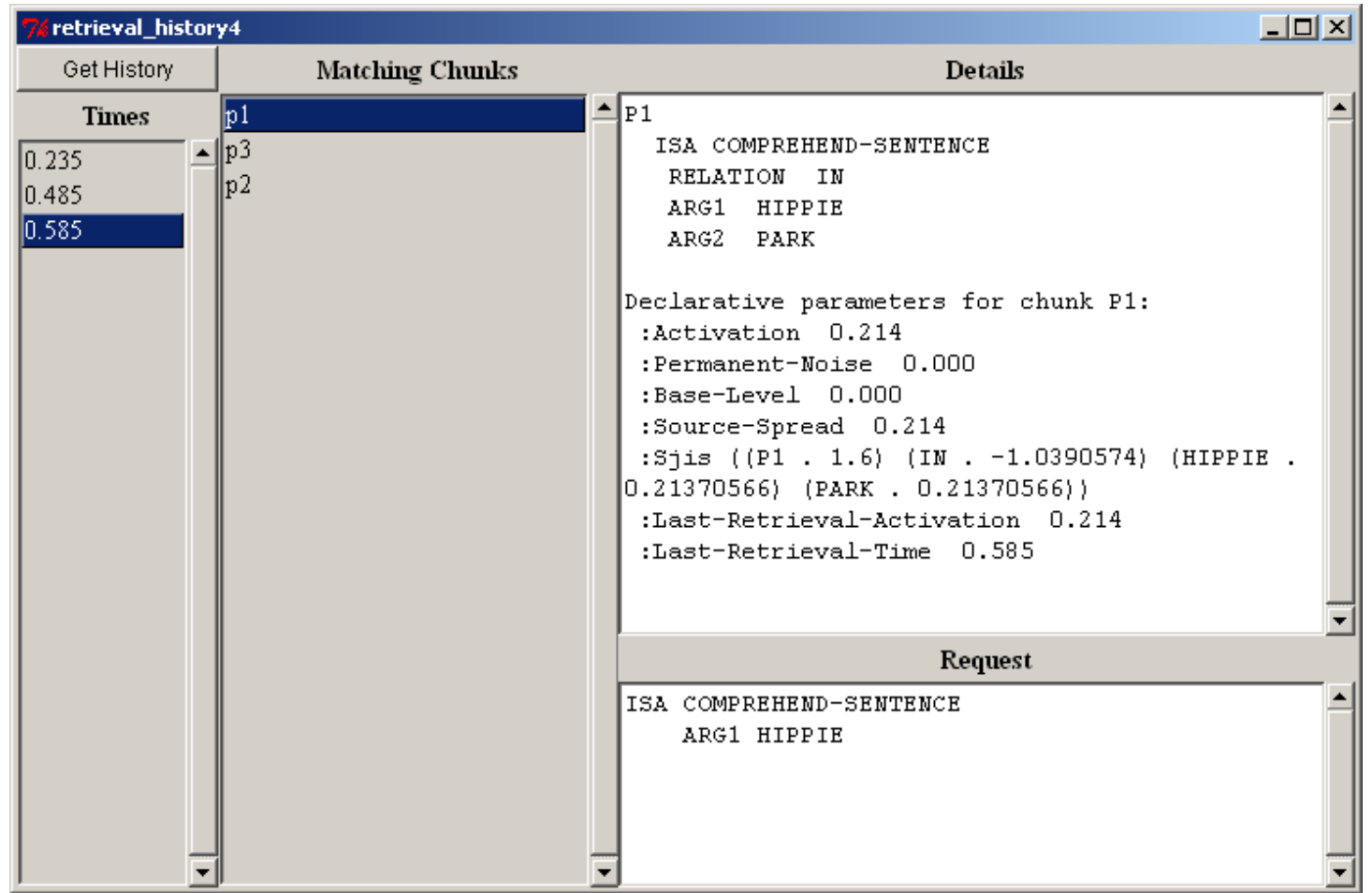

## Buffer history

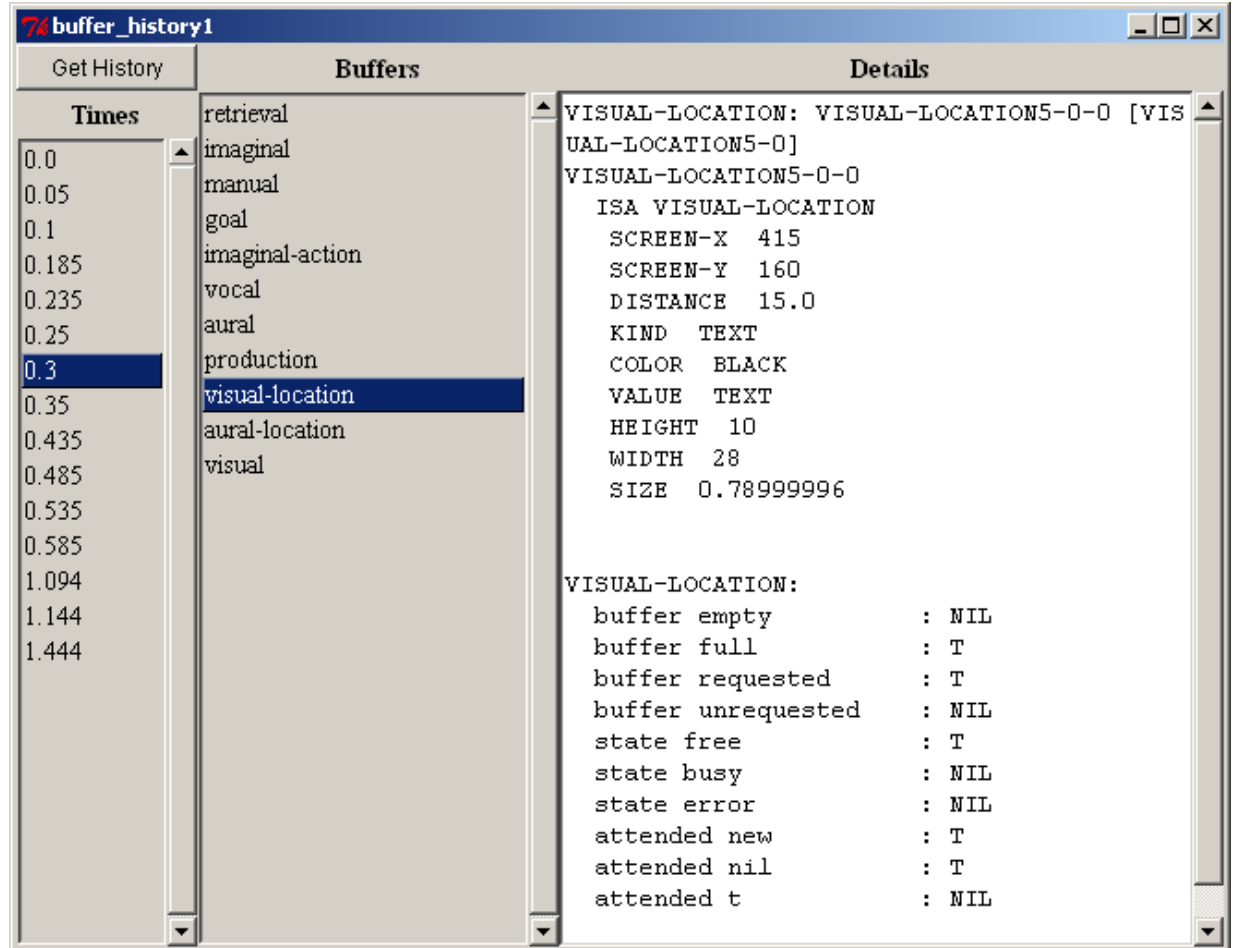

# New for Declarative module

- New parameter :w-hook
	- Allows one to adjust the  $W_{ki}$  values in the spreading activation equation
	- Set to a function like other hooks
		- Passed two parameters
			- buffer name, k
			- slot name, j
	- If it returns a number that overrides the default  $W_{ki}$  value

# New for Vision module

- New query for visual buffer
	- Scene-change
- Alternate way for detecting screen changes
	- Not based on theory at this point
		- Modeling convenience
	- More reliable than visual-location buffer stuffing
	- Has a settable change threshold
		- :scene-change-threshold
		- Default is .25

### Scene-change

• The query

**?visual> scene-change t**

- Will be true when all of these are true
	- there has been a proc-display within :visual-onset-span
	- $-$  The change in the visicon was  $\geq$  to the threshold
	- The notice has not been explicitly cleared

## Scene-change (cont)

• Change is defined as:

$$
Change = \frac{d+n}{o+n}
$$

*o*: The number of features in the visicon prior to the update *d* : The number of features which have been deleted from the original visicon *n*: The number of features which are newly added to the visicon by the update

• Can be explicitly cleared with a clear-scene-change request or the existing clear request

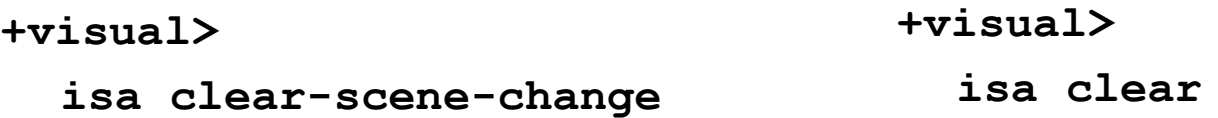

# "New" chunk name normalizing

- New parameter : dcnn (dynamic chunk name normalizing)
- Works in conjunction with :ncnar
- When both are true (the default values)
	- Chunk names are normalized as the model runs
	- When chunks merge all slots of ALL chunks which have the merged name are updated to the true name
	- Basically how the older versions of ACT-R worked

## More on : dcnn

- Primarily for model debugging
	- Won't see multiple names for one chunk
	- Should not affect the operation of models
- May or may not be faster that normalizing at the end
	- Depends on how much merging occurs, the interrelations among the chunks, and how many chunks the model has
- Does require extra storage to hold the back-links – So a larger memory footprint is required to use it
- For best performance :ncnar should still be set to nil – Disables all the normalizing

### Simple :dcnn example

```
 (add-dm (name isa chunk))
 (p start
    ?goal> buffer empty
  ==>
    +goal> isa goal
    +retrieval> isa chunk)
 (p set-up
   =goal> isa goal
   =retrieval> isa chunk
  ==>
   =goal>
     slot =retrieval)
 (p report
   =goal>
     isa goal
     slot =val
  ==>
    !output! (the value is =val)
    !stop!)
```

```
CG-USER(12): (sgp :dcnn nil)
(NIL)
CG-USER(13): (run 10)
     0.050 PROCEDURAL PRODUCTION-FIRED START 
     0.050 GOAL SET-BUFFER-CHUNK GOAL GOAL0 
     0.050 DECLARATIVE SET-BUFFER-CHUNK RETRIEVAL NAME 
     0.100 PROCEDURAL PRODUCTION-FIRED SET-UP 
     0.150 PROCEDURAL PRODUCTION-FIRED REPORT 
THE VALUE IS NAME-0
     0.150 ------ BREAK-EVENT Stopped by !stop! 
CG-USER(9): (sgp :dcnn t)
(T)
CG-USER(10): (run 10)
     0.050 PROCEDURAL PRODUCTION-FIRED START 
     0.050 GOAL SET-BUFFER-CHUNK GOAL GOAL0 
     0.050 DECLARATIVE SET-BUFFER-CHUNK RETRIEVAL NAME 
     0.100 PROCEDURAL PRODUCTION-FIRED SET-UP 
     0.150 PROCEDURAL PRODUCTION-FIRED REPORT 
THE VALUE IS NAME
     0.150 ------ BREAK-EVENT Stopped by !stop!
```
## Performance Overview

- Added a set of test models to measure performance issues
- Bunch of little internal changes – Things users shouldn't notice
- Some more noticeable changes
	- Chunks
	- Vision module
	- Procedural module

## Chunk changes

```
(let* ((ht1 (make-hash-table))
        (s1 (hash-table-size ht1))
        (ht2 (make-hash-table :size s1))
        (s2 (hash-table-size ht2)))
     (= s1 s2))
```
- Fixed how chunks are copied so they don't keep growing in some Lisps
- Changed how declarative module stores fan info – Fan-out list is gone now

# Vision module & device interface

- Fewer chunks created
	- The virtual devices reuse chunks across proc-display calls
- Deletes chunks when not needed
	- The virtual devices delete their chunks when items are removed from the display
- New parameter : delete-visicon-chunks
	- If true vision module will delete unneeded internal chunks
	- Defaults to t
	- May need to set to nil to work with some extensions (EMMA)

## Procedural module

- Production matching
	- Easy target
	- Sizeable component of most model run times
- Two initial changes
	- Internal production representation
	- Custom buffer matching code
- Tested with a simple model (one of the performance test models)
	- Lots of productions
	- Each tests goal buffer type and single slot
	- Only one matches the chunk in the buffer

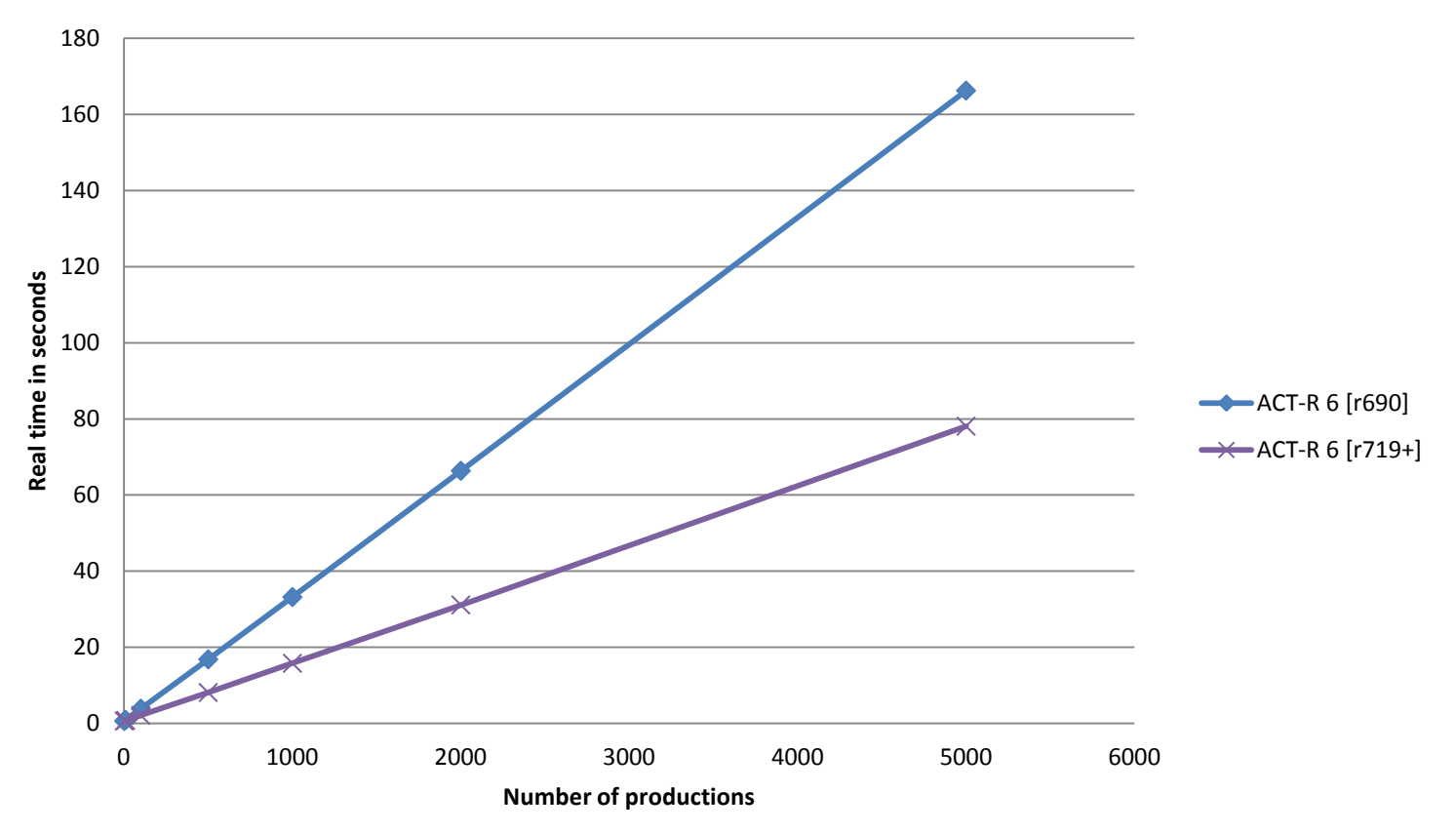

#### **Run for 1000 simulated seconds**

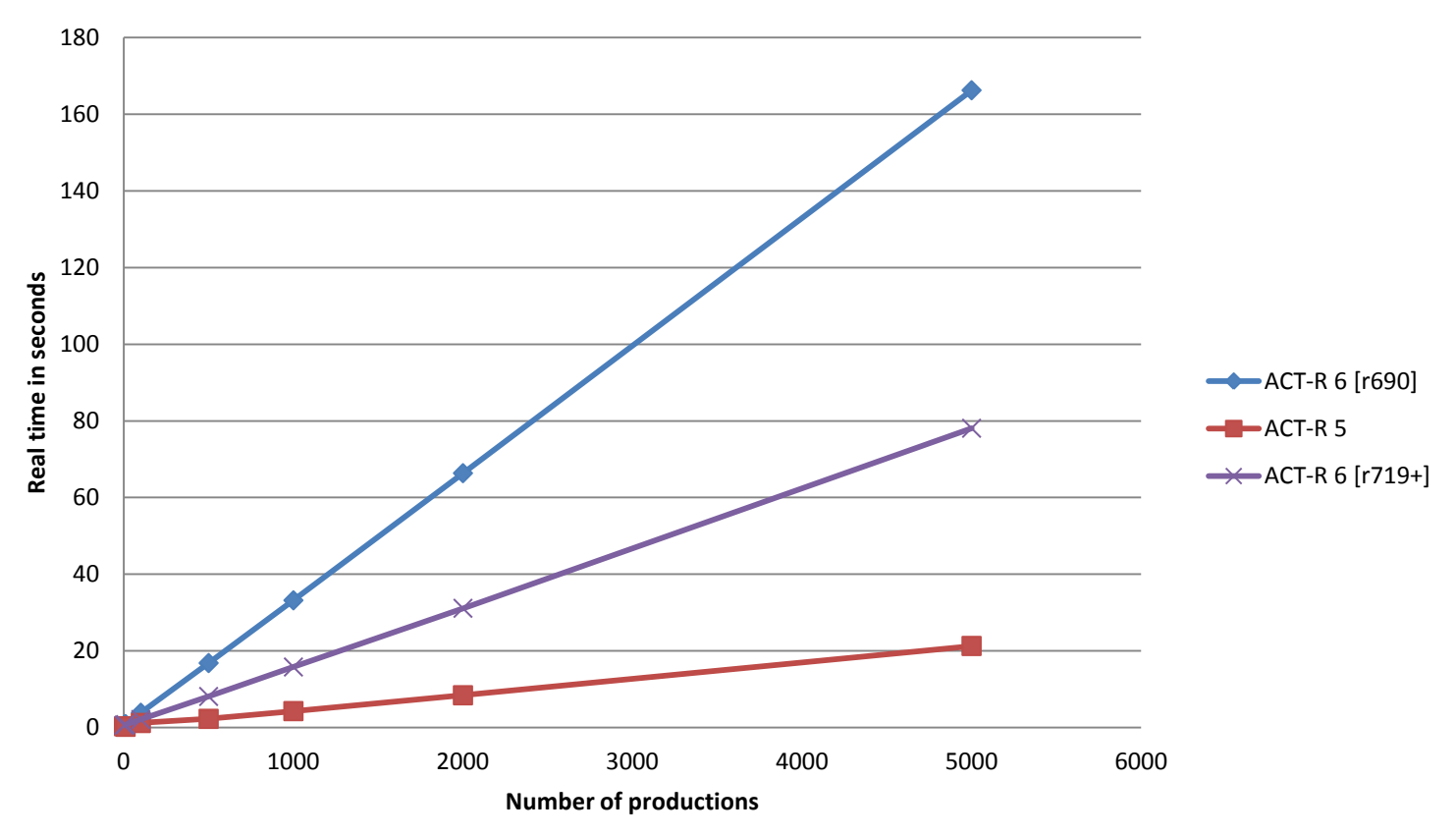

### **Run for 1000 simulated seconds**

# Can it do better?

- Try a bigger change
	- Algorithmic instead of just improvements
- Why not use RETE?
	- Doesn't really fit our situation
		- No search required in matching
		- We have a fairly small and volatile set of items to match
- Added a simple decision tree

## Decision tree

- Nodes represent the conditions (basic tests) – Branches for possible values
- Leaves are a set of productions
	- Which may need further testing
- Use the ID3 algorithm to build it
	- Add condition which has the most information gain
	- Heuristic favors smaller depth trees
	- Add a cut-off if the info. gain is consistently negative
- Happens at load time

– Does not need to rebuild on a reset

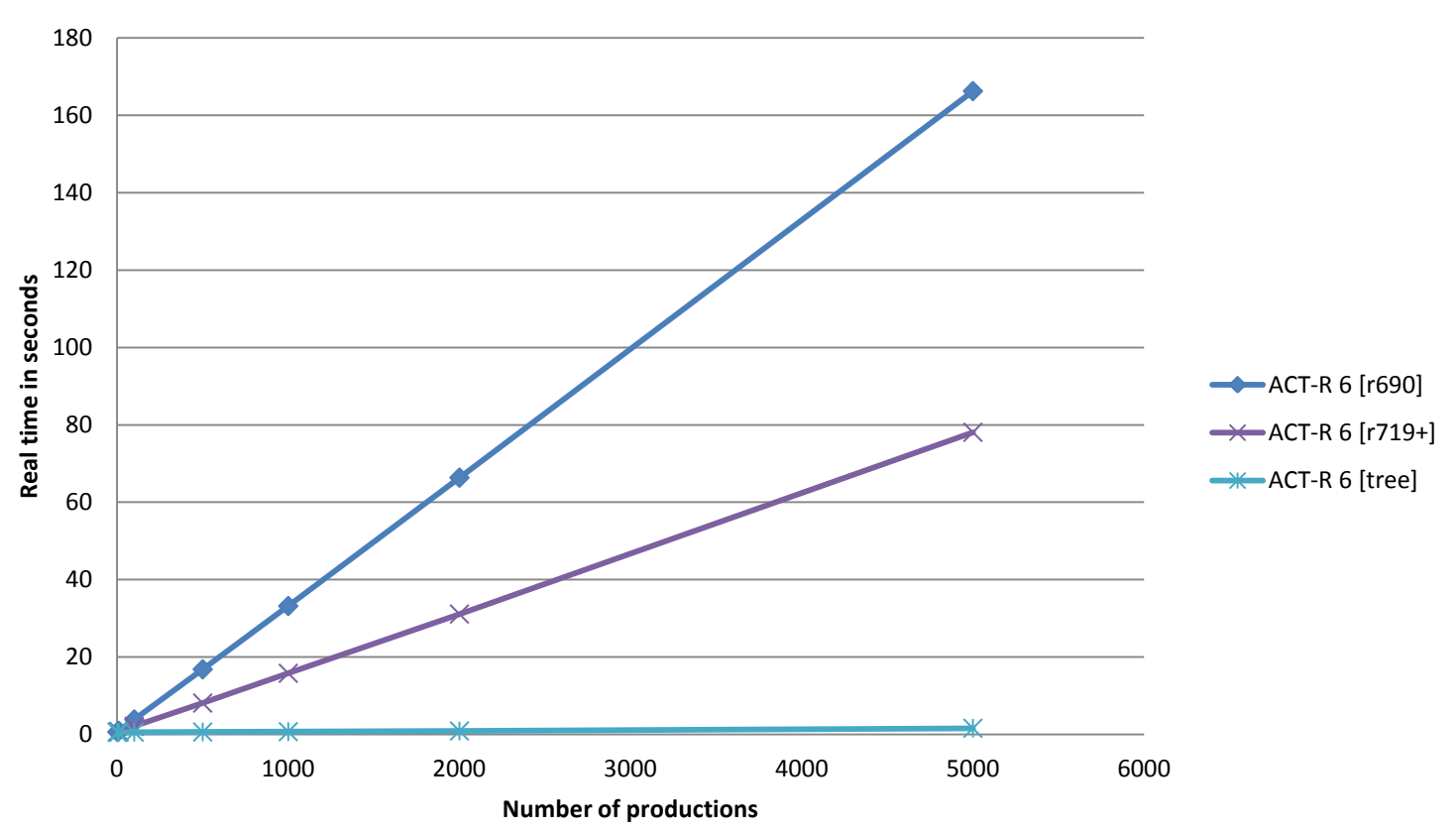

### **Load and run for 1000 simulated seconds**

### **10 seconds of run time**

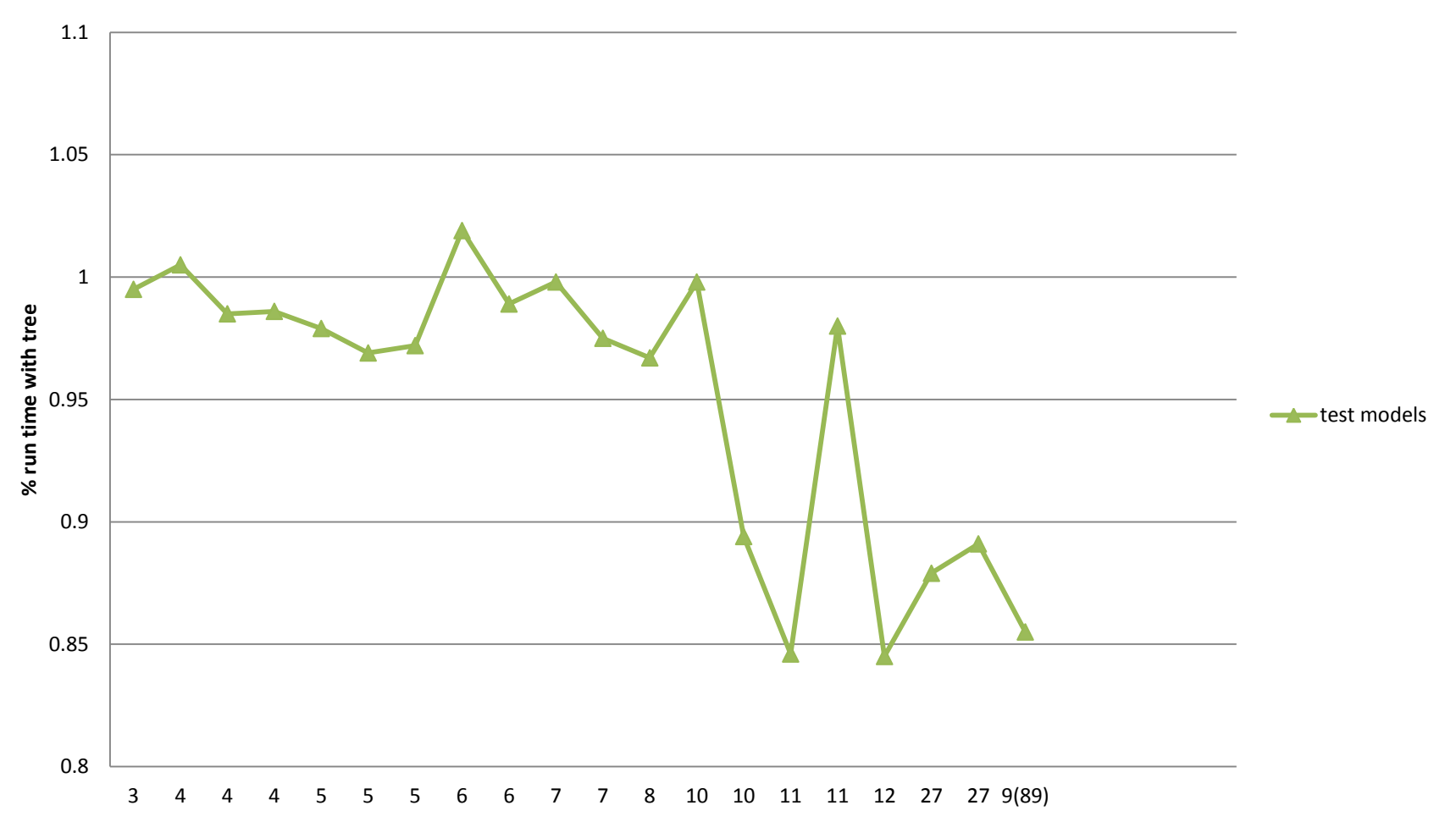

# Notes for the procedural tree

- Not enabled by default
	- need to set the :use-tree parameter to t
- Considerations
	- Time to build the tree
		- Reloading can be more costly
	- Space to hold the tree
		- Trading off space for time savings
- More useful for models with lots of productions
- Works for tutorial and test models
	- Could benefit from more user testing

# Miscellaneous (1)

- Added appropriate tests to work with RMCL
	- Updated MCL that works on Intel Macs through Rosetta

- New parameter : short-copy-names
	- Defaults to nil
	- If set to t then copies of copies don't append a new -0 and just increment #

*visual-location3-1* instead of *visual-location3-0-0*

# Miscellaneous (2)

- P\* doesn't verify slot names in modification requests
	- Allows a module to extend chunk-types "on the fly" if needed in addition to the procedural module's ability to extend them

```
(p* test 
    =buffer> 
       isa some-type 
    ...
 ==> 
 ...
    =buffer> 
      =slot-name =value)
                                (p* test 
                                    =buffer> 
                                      isa some-type 
                                ...
                                 ==> 
                                    ...
                                    +buffer> 
                                      =slot-name =value)
```